Pulling sales and closing the daily sales.

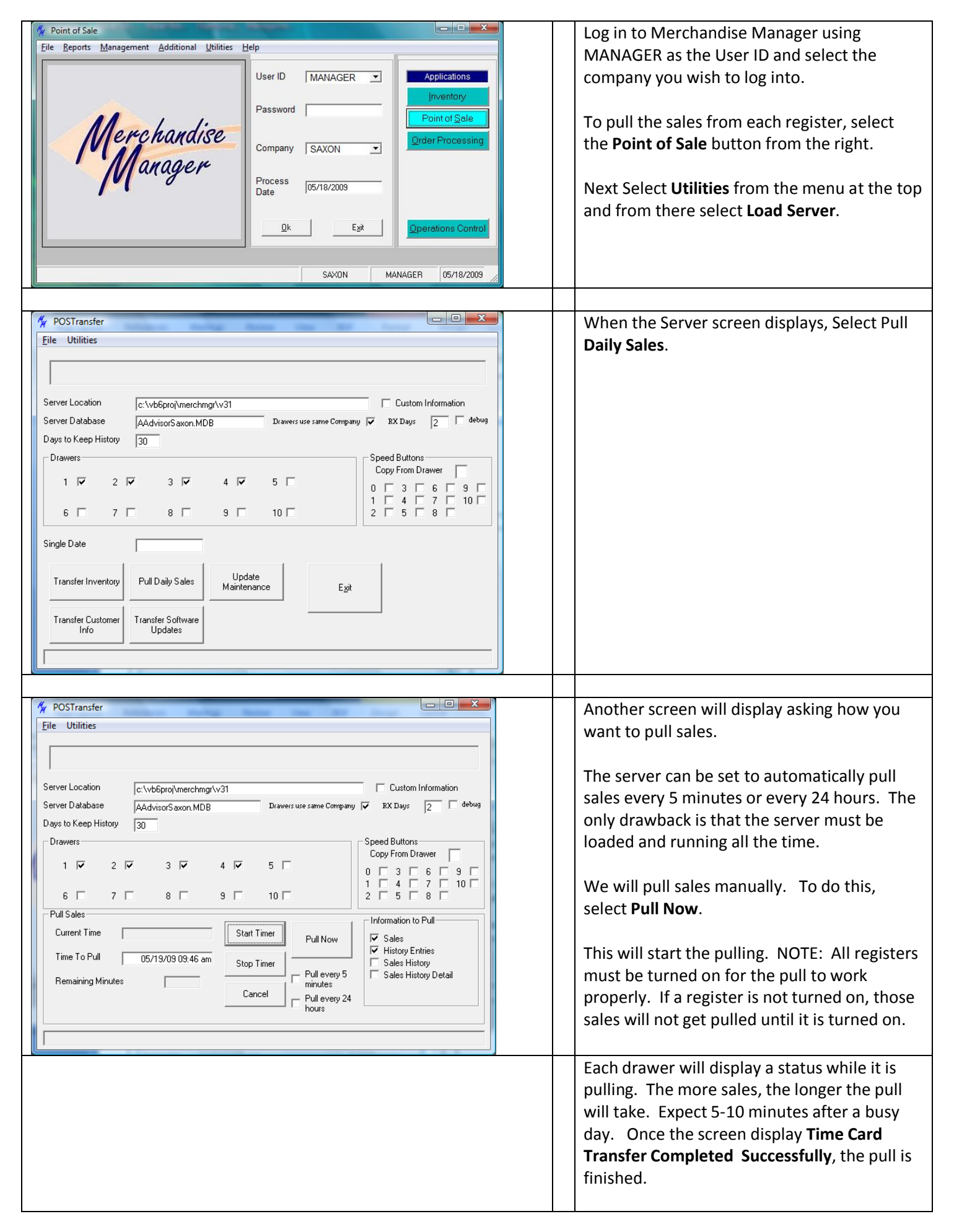

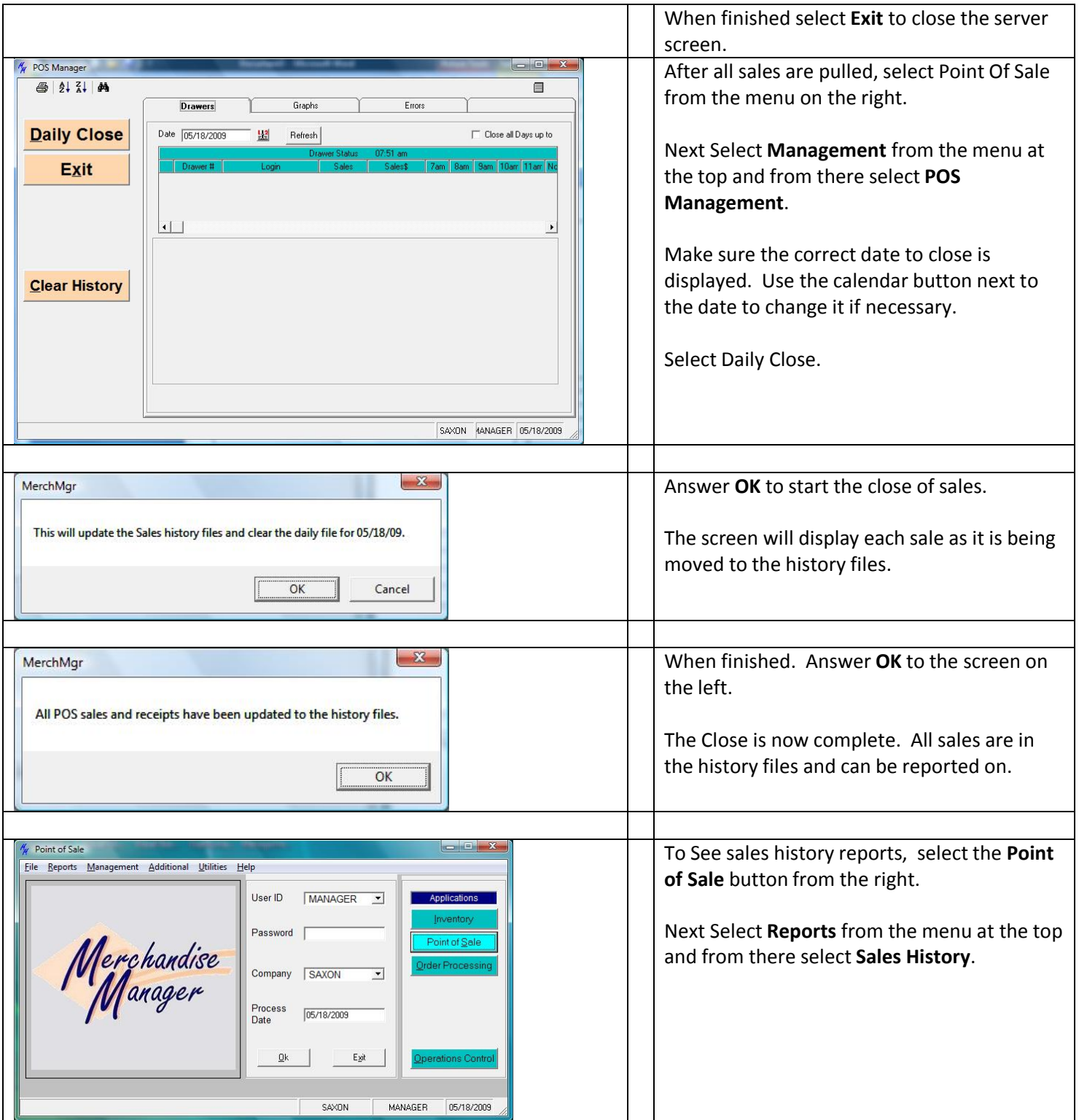

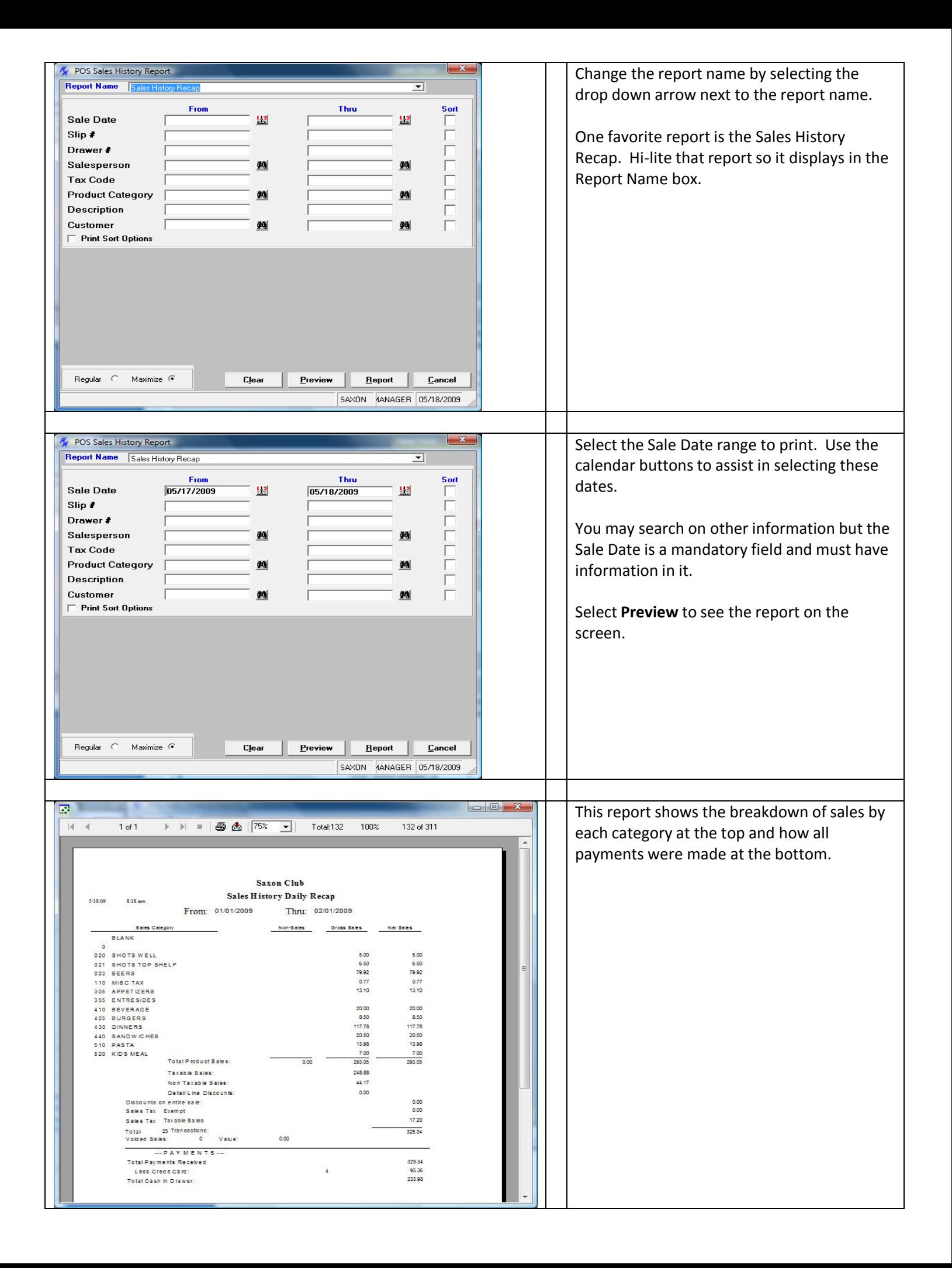